*Analysis using Limit State Method Formulas...* 1/7

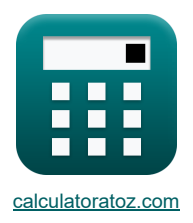

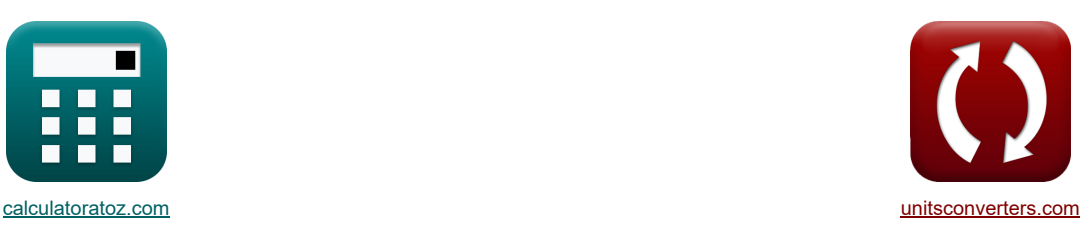

# **Анализ с использованием метода предельного состояния Формулы**

Примеры!

[Калькуляторы!](https://www.calculatoratoz.com/ru) Примеры! Примеры! [Преобразования!](https://www.unitsconverters.com/ru)

Закладка **[calculatoratoz.com](https://www.calculatoratoz.com/ru)**, **[unitsconverters.com](https://www.unitsconverters.com/ru)**

Самый широкий охват калькуляторов и рост - **30 000+ калькуляторов!**

Расчет с разными единицами измерения для каждой переменной - **Встроенное преобразование единиц**

**измерения!**

Самая широкая коллекция измерений и единиц измерения - **250+ измерений!**

Не стесняйтесь ПОДЕЛИТЬСЯ этим документом с друзьями!

*[Пожалуйста, оставьте свой отзыв здесь...](https://docs.google.com/forms/d/e/1FAIpQLSf4b4wDgl-KBPJGChMJCxFlqrHvFdmw4Z8WHDP7MoWEdk8QOw/viewform?usp=pp_url&entry.1491156970=%D0%90%D0%BD%D0%B0%D0%BB%D0%B8%D0%B7%20%D1%81%20%D0%B8%D1%81%D0%BF%D0%BE%D0%BB%D1%8C%D0%B7%D0%BE%D0%B2%D0%B0%D0%BD%D0%B8%D0%B5%D0%BC%20%D0%BC%D0%B5%D1%82%D0%BE%D0%B4%D0%B0%20%D0%BF%D1%80%D0%B5%D0%B4%D0%B5%D0%BB%D1%8C%D0%BD%D0%BE%D0%B3%D0%BE%20%D1%81%D0%BE%D1%81%D1%82%D0%BE%D1%8F%D0%BD%D0%B8%D1%8F%20%D0%A4%D0%BE%D1%80%D0%BC%D1%83%D0%BB%D1%8B)*

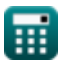

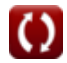

# **Список 11 Анализ с использованием метода предельного состояния Формулы**

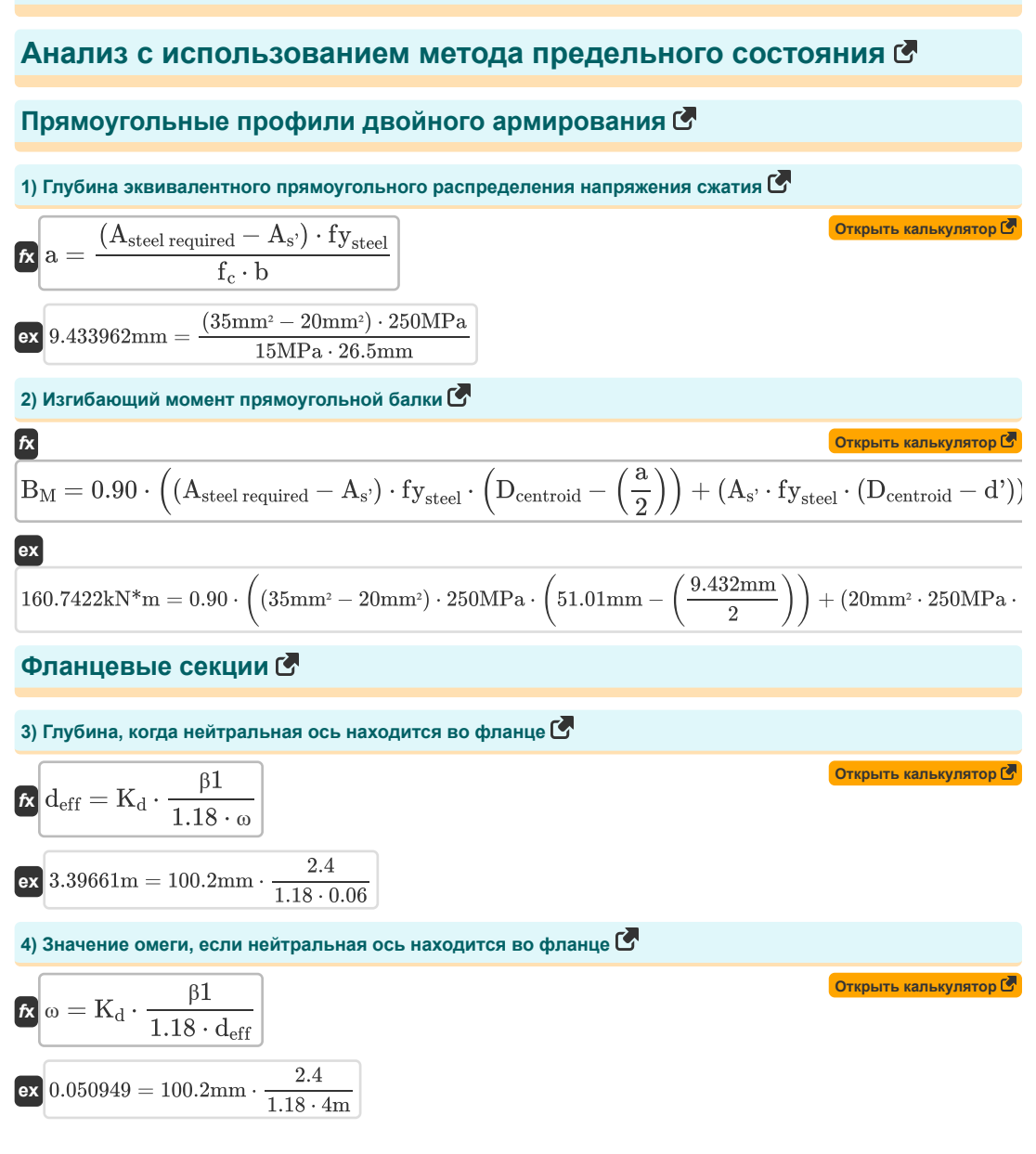

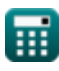

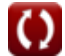

*Analysis using Limit State Method Formulas...* 3/7

**5) Максимальный конечный момент, когда нейтральная ось находится в сети**

| M <sub>u</sub> = 0.9 · ((A – A <sub>st</sub> ) · fy <sub>steel</sub> · (d <sub>eff</sub> – $\frac{D_{equivalent}}{2}$ ) + A <sub>st</sub> · fy <sub>steel</sub> · (d <sub>eff</sub> – $\frac{t_f}{2}$ )) |                          |
|----------------------------------------------------------------------------------------------------|--------------------------|
| Q <sub>9E</sub> ·9B* <sub>m</sub> = 0.9 · ((10m² – 0.4m²) · 250MPa · (4m – $\frac{25mm}{2}$ ) + 0.4m² · 250MPa · (4m – $\frac{99.5mm}{2}$ ))                                                             |                          |
| 6) PacersonN <sup>+</sup> m = 0.9 · ((10m² – 0.4m²) · 250MPa · (4m – $\frac{25mm}{2}$ ) + 0.4m² · 250MPa · (4m – $\frac{99.5mm}{2}$ ))                                                                   |                          |
| 8) Pacoronsine, korga heërpanbina och newrt bo фnamuq (F)                                                                                                    | Opapent kanausynarog (F) |
| 7) Hampaseuuo, paccurraniuog e cuceroke korrpona repuluri (F)                                                                                                    | Opapent kamausynarog (F) |
| 7) Hampaseuuo, paccurraniuog e cuceroe korrpona repuluri (F)                                                                                                    | Opapent kamausynarog (F) |
| 8) Ypaanovua, par konkpernuk nepaqenoe korrpona repuluri (F)                                                                                                    | Opapunt kamausynarog (F) |
| 8) 3.204466kN/m² = $\frac{9001b*f/in}{(1000.3in \cdot 1000.2in^3)^{\frac{1}{2}}}$                                                                                                    | Opapunt poghun t         |
| 9) Aongetrmuloa, 256kN/m² = (1000.3in · 1000.2in²) †                                                                                                    |                          |
| 9) Aongetrmuloa 48                                                                                                    | 1.6                      |
| 10043.9071b*f/jn = 3.56kN/m²                                                                                                    |                          |

#### **10) Максимальный изгибающий момент предельной прочности при заданной ширине балки**

$$
\begin{aligned}[t] \mathbf{B}_{\text{M}} &= 0.90 \cdot \left( \boldsymbol{A}_{\footnotesize \text{steel required}} \cdot \boldsymbol{f} \boldsymbol{y}_{\footnotesize \text{steel}} \cdot \boldsymbol{D}_{\footnotesize \text{centroid}} \cdot \left( 1 + \left( 0.59 \cdot \frac{(\rho_{\text{T}} \cdot \boldsymbol{f} \boldsymbol{y}_{\footnotesize \text{steel}})}{\boldsymbol{f}_{\footnotesize c}} \right) \right) \right) \end{aligned} \hspace{1.5cm} \begin{aligned}[t] \mathbf{B}_{\text{M}} &= 0.90 \cdot \left( \boldsymbol{A}_{\footnotesize \text{steel required}} \cdot \boldsymbol{f} \boldsymbol{y}_{\footnotesize \text{steel}} \cdot \boldsymbol{D}_{\footnotesize \text{centroid}} \cdot \left( 1 + \left( 0.59 \cdot \frac{(\text{12.9} \cdot \text{250} \text{MPa})}{15 \text{MPa}} \right) \right) \right) \end{aligned} \end{aligned}
$$

#### **11) Расстояние от поверхности экстремального сжатия до нейтральной оси при разрыве сжатия**

$$
\begin{aligned} \mathbf{r} & \mathbf{c} = \frac{0.003 \cdot d_{\text{eff}}}{\left(\frac{f_{\text{TS}}}{E_{\text{s}}}\right) + 0.003} \\ \mathbf{ex} & \frac{157.4785 \text{in} = \frac{0.003 \cdot 4 \text{m}}{\left(\frac{24 \text{kg} f / \text{m}^2}{1000 \text{ksi}}\right) + 0.003} \end{aligned}
$$

₩

**[Открыть калькулятор](https://www.calculatoratoz.com/ru/distance-from-extreme-compression-surface-to-neutral-axis-in-compression-failure-calculator/Calc-3620)** 

#### **Используемые переменные**

- **a** Глубина прямоугольного распределения напряжения *(Миллиметр)*
- **A** Зона натяжения арматуры *(Квадратный метр)*
- **A** Эффективная площадь растяжения бетона *(Квадратный дюйм)*
- **As'** Площадь усиления сжатия *(Площадь Миллиметр)*
- **Ast** Зона растяжения стали для прочности *(Квадратный метр)*
- **Asteel required** Требуемая площадь стали *(Площадь Миллиметр)*
- **b** Ширина луча *(Миллиметр)*
- **B<sup>M</sup>** Изгибающий момент рассматриваемого сечения *(Килоньютон-метр)*
- **c** Глубина нейтральной оси *(дюйм)*
- **d'** Эффективное прикрытие *(Миллиметр)*
- **d<sup>c</sup>** Толщина бетонного покрытия *(дюйм)*
- **Dcentroid** Центроидальное расстояние армирования натяжения *(Миллиметр)*
- **deff** Эффективная глубина луча *(метр)*
- **Dequivalent** Эквивалентная глубина *(Миллиметр)*
- **E<sup>s</sup>** Модуль упругости стали *(Кило фунт на квадратный дюйм)*
- **f<sup>c</sup>** Прочность бетона на сжатие через 28 дней *(Мегапаскаль)*
- **f<sup>s</sup>** Напряжение в армировании *(Килоньютон на квадратный метр)*
- **fTS** Растягивающее напряжение в стали *(Килограмм-сила на квадратный метр)*
- **fysteel** Предел текучести стали *(Мегапаскаль)*
- **K<sup>d</sup>** Расстояние от компрессионного волокна до NA *(Миллиметр)*
- **M<sup>u</sup>** Максимальный предельный момент *(Ньютон-метр)*
- **t f** Толщина фланца *(Миллиметр)*
- **z** Пределы контроля трещин *(фунт-сила на дюйм)*
- **β1** Константа β1
- **ρ<sup>T</sup>** Коэффициент усиления напряжения
- **ω** Значение Омеги

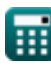

# **Константы, функции, используемые измерения**

- Измерение: **Длина** in Миллиметр (mm), метр (m), дюйм (in) *Длина Преобразование единиц измерения*
- Измерение: **Область** in Площадь Миллиметр (mm²), Квадратный метр (m²), Квадратный дюйм (in²) *Область Преобразование единиц измерения*
- Измерение: **Давление** in Килоньютон на квадратный метр (kN/m²), Килограмм-сила на квадратный метр (kgf/m²), Кило фунт на квадратный дюйм (ksi) *Давление Преобразование единиц измерения*
- Измерение: **Поверхностное натяжение** in фунт-сила на дюйм (lb\*f/in) *Поверхностное натяжение Преобразование единиц измерения*
- Измерение: **Момент силы** in Килоньютон-метр (kN\*m), Ньютон-метр (N\*m) *Момент силы Преобразование единиц измерения*
- Измерение: **Стресс** in Мегапаскаль (MPa) *Стресс Преобразование единиц измерения*

### **Проверьте другие списки формул**

**Анализ с использованием метода предельного состояния Формулы Проектирование балки и перекрытия Формулы**

Не стесняйтесь ПОДЕЛИТЬСЯ этим документом с друзьями!

#### **PDF Доступен в**

[English](https://www.calculatoratoz.com/PDF/Nodes/4536/Analysis-using-limit-state-method-Formulas_en.PDF) [Spanish](https://www.calculatoratoz.com/PDF/Nodes/4536/Analysis-using-limit-state-method-Formulas_es.PDF) [French](https://www.calculatoratoz.com/PDF/Nodes/4536/Analysis-using-limit-state-method-Formulas_fr.PDF) [German](https://www.calculatoratoz.com/PDF/Nodes/4536/Analysis-using-limit-state-method-Formulas_de.PDF) [Russian](https://www.calculatoratoz.com/PDF/Nodes/4536/Analysis-using-limit-state-method-Formulas_ru.PDF) [Italian](https://www.calculatoratoz.com/PDF/Nodes/4536/Analysis-using-limit-state-method-Formulas_it.PDF) [Portuguese](https://www.calculatoratoz.com/PDF/Nodes/4536/Analysis-using-limit-state-method-Formulas_pt.PDF) [Polish](https://www.calculatoratoz.com/PDF/Nodes/4536/Analysis-using-limit-state-method-Formulas_pl.PDF) [Dutch](https://www.calculatoratoz.com/PDF/Nodes/4536/Analysis-using-limit-state-method-Formulas_nl.PDF)

*10/13/2023 | 10:31:53 PM UTC [Пожалуйста, оставьте свой отзыв здесь...](https://docs.google.com/forms/d/e/1FAIpQLSf4b4wDgl-KBPJGChMJCxFlqrHvFdmw4Z8WHDP7MoWEdk8QOw/viewform?usp=pp_url&entry.1491156970=%D0%90%D0%BD%D0%B0%D0%BB%D0%B8%D0%B7%20%D1%81%20%D0%B8%D1%81%D0%BF%D0%BE%D0%BB%D1%8C%D0%B7%D0%BE%D0%B2%D0%B0%D0%BD%D0%B8%D0%B5%D0%BC%20%D0%BC%D0%B5%D1%82%D0%BE%D0%B4%D0%B0%20%D0%BF%D1%80%D0%B5%D0%B4%D0%B5%D0%BB%D1%8C%D0%BD%D0%BE%D0%B3%D0%BE%20%D1%81%D0%BE%D1%81%D1%82%D0%BE%D1%8F%D0%BD%D0%B8%D1%8F%20%D0%A4%D0%BE%D1%80%D0%BC%D1%83%D0%BB%D1%8B)*

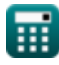

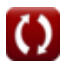